# BSB663 Image Processing Pinar Duygulu

#### Image Representation

- Digital Images are 2D arrays (matrices) of numbers
- Each pixel is a measure of the brightness (intensity of light)
	- that falls on an area of an sensor (typically a CCD chip)

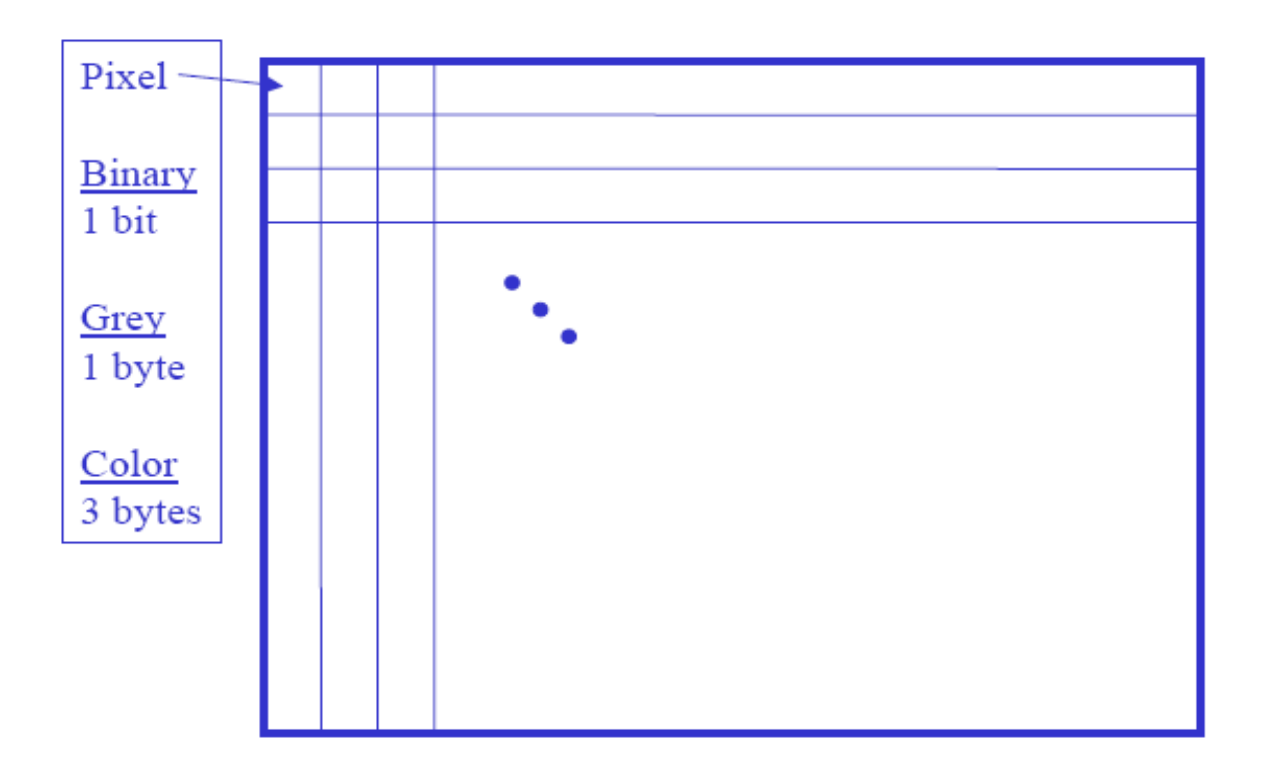

#### Image Representation

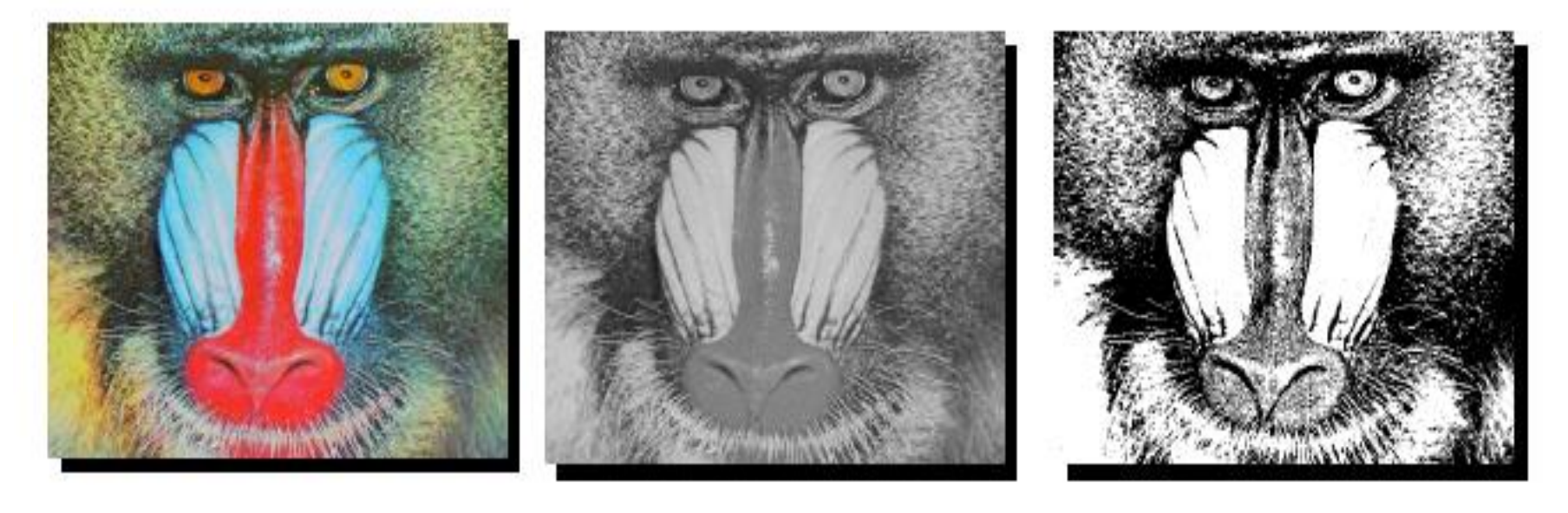

 $RGB$ 

Greyscale

Binary

One kind of object – a rectangular numerical matrix Scalars : 1x1 matrices Vectors : matrices with only one row or one column

```
a 3x3 matrix
A = [1 2 3; 4 5 6; 7 8 9]
is equal to
A = [1 2 3]4 5 6
    7 8 9]
```
- $A = [1 2; 3 4]$  % creates a 2x2 matrix
- $N = 5$  % a scalar
- $v = [1 0 0]$  % a row vector
- $V = [1; 2; 3]$  % a column vector
- $v = v'$  % transpose of a vector
- $v = 1:2:7$  % [start:stepsize:end]  $v = [1 3 5 7]$
- $v = []$  % empty vector

- $m = zeros(2,3)$  % creates a 2x3 matrix of zeros
- $v = ones(1,3)$  % creates a 1x3 matrix (row vector) of ones
- $m = eye(3)$  % identity matrix
- $v = rand(3,1)$  % randomly filled matrix
- $m = zeros(3)$  % 3x3 matrix of zeros
- $d = diag(a)$  % diagonal of matrix a

v = [1 2 3] v(3) % access a vector element

#### m = [1 2 3 4; 5 6 7 8; 9 10 11 12; 13 14 15 16]

- $m(1,3)$  % access a matrix element (row #, column #)
- $m(2,:)$  % access a whole matrix row
- $m(:,1)$  % access a whole matrix column

#### m(1,1:3) % access elements 1 through 3 of  $1<sup>st</sup>$  row m(2:end, 3)

```
m = [1 2 3; 4 5 6]size(m) % returns the size of a matrix
```
 $m1 = zeros(size(m))$ 

```
a = [1 2 3 4]'2 * aa/4b = [5 6 7 8]'a + ba - b
```
 $C$ S554 Compu $\mathbf{B}^{\text{r}}$  Vi $\mathbf{\Omega}^{\text{o}}$  Pinar Duygulu

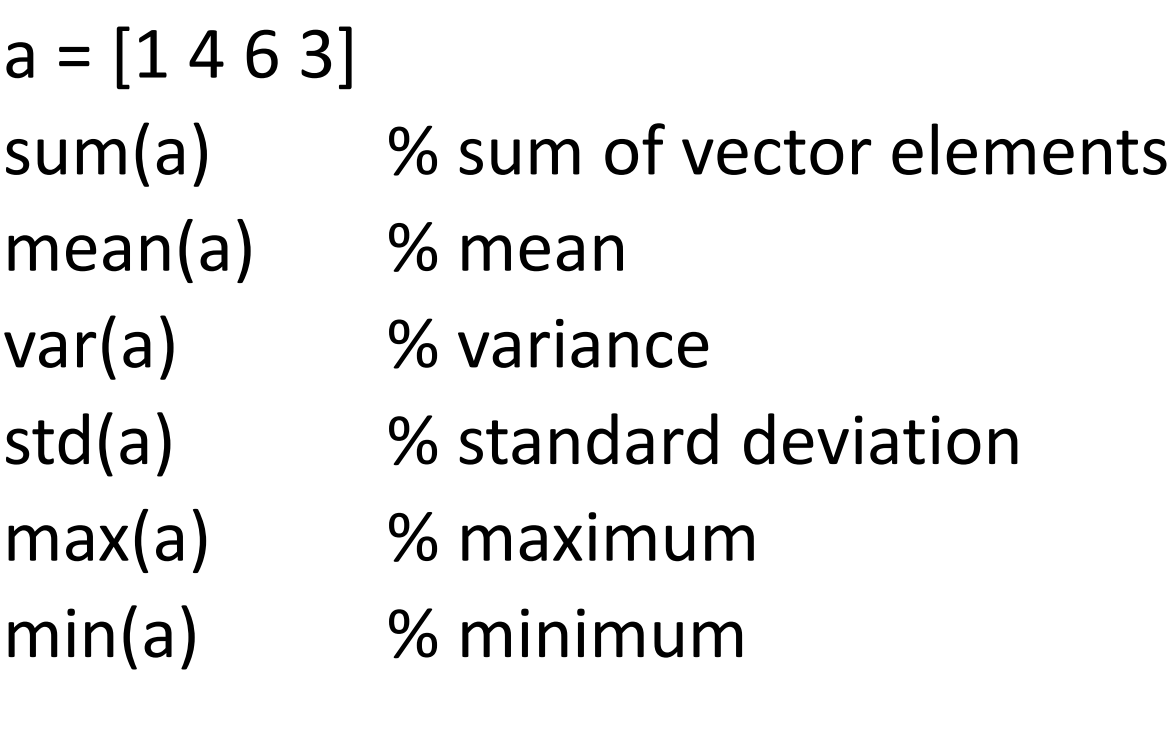

CS554 Compu**rnax(Maax(&I))% maximum value of the matrix**  $a = [1 2 3; 4 5 6]$ mean(a) % mean of each column mean(a,2) % mean of each row

```
a = [1 2 3; 4 5 6; 7 8 9]
```
- $inv(a)$  % matrix inverse
- eig(a) % vector of eigenvalues of a

$$
[V, D] = eig(a)
$$

% D:eigenvalues on diagonal

%V :matrix of eigenvectors

 $[U, S, V]$  = svd(a) % singular value decomposition of a % a =  $U * S * V'$ 

```
B = zeros(m,n)for i=1:mfor j=1:n
       if A(i,j) > 0B(i,j) = A(i,j)end
   end
end
```
CS554 Computer Vision © Pinar Duygulu  $B = zeros(m,n)$  $ind = find(A>0)$  $B(ind) = A(ind)$ 

 $x = [0 1 2 3 4]$ plot $(x, 2*x)$ xlabel('x') ylabel('2\*x') title('dummy') bar(x)

myfunction.m

function  $y = myfunction(x)$ 

 $a = [-2 - 1 \ 0 \ 1]$  $y = a + x$ ;

 $I =$  imread('img.jpg'); % read a jpg image imshow(I) % shows an image

imwrite(I, filename) % writes an image to file

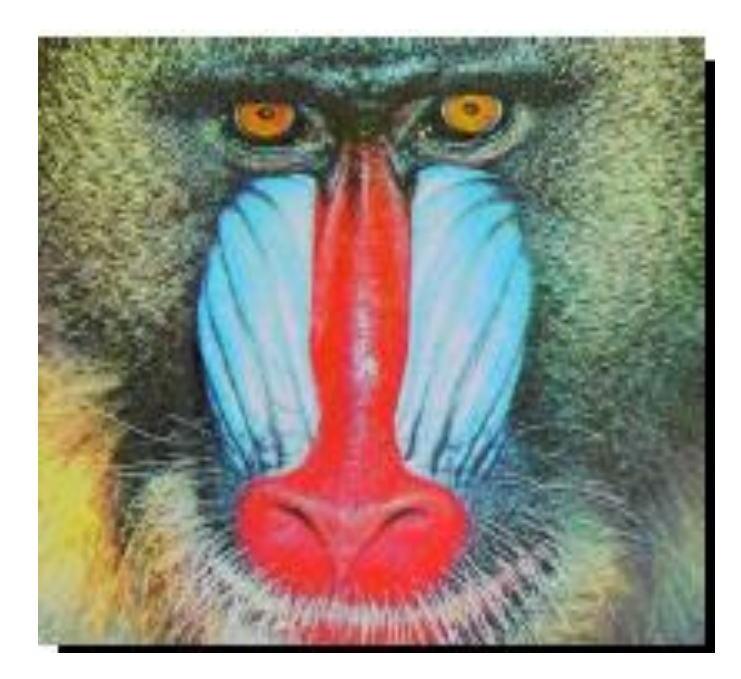

# figure colormap gray;

imagesc(I) % display it as gray level image

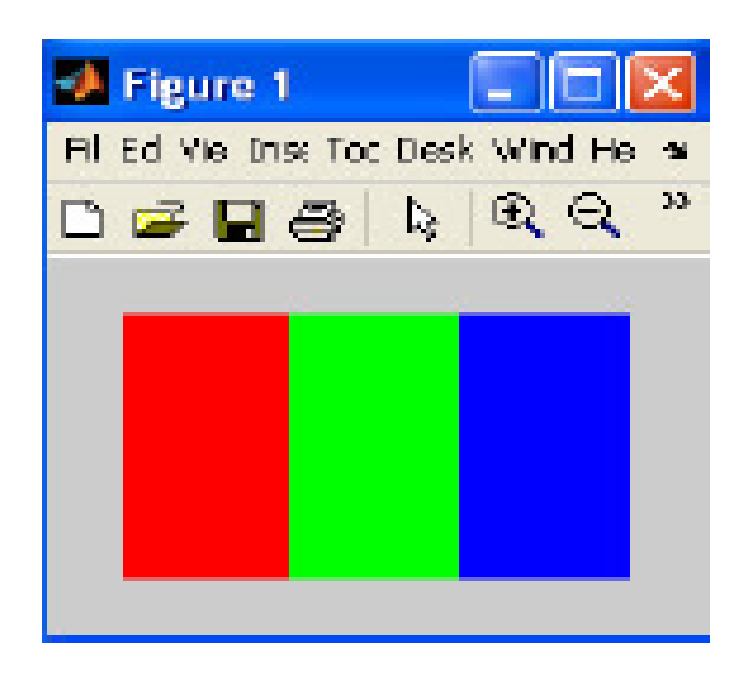

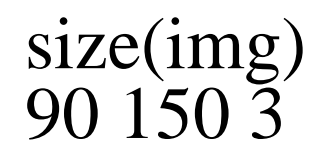

CS554 Computer Vision © Pinar Duygulu

 $R = img(:,:, 1)$  $G = img(:,:, 2)$  $B = img(:,:, 3)$  $imshow(R)$  $imshow(G)$  $imshow(B)$ 

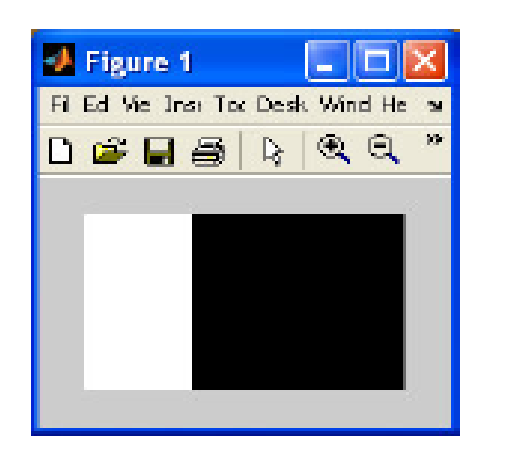

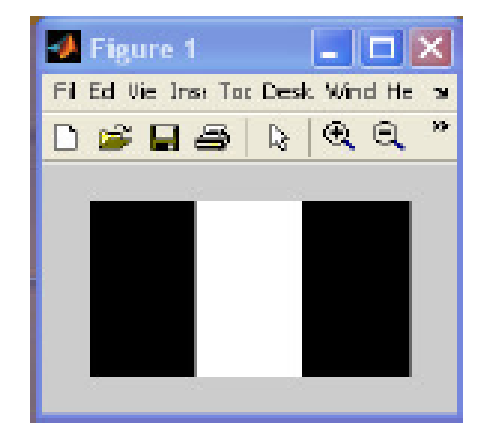

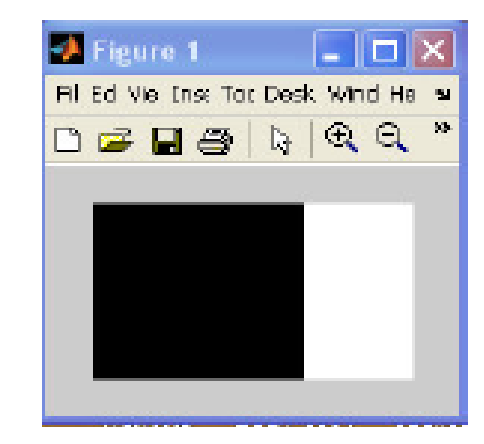

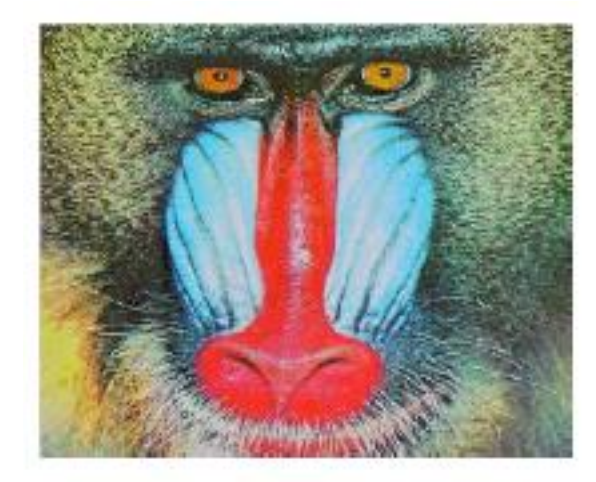

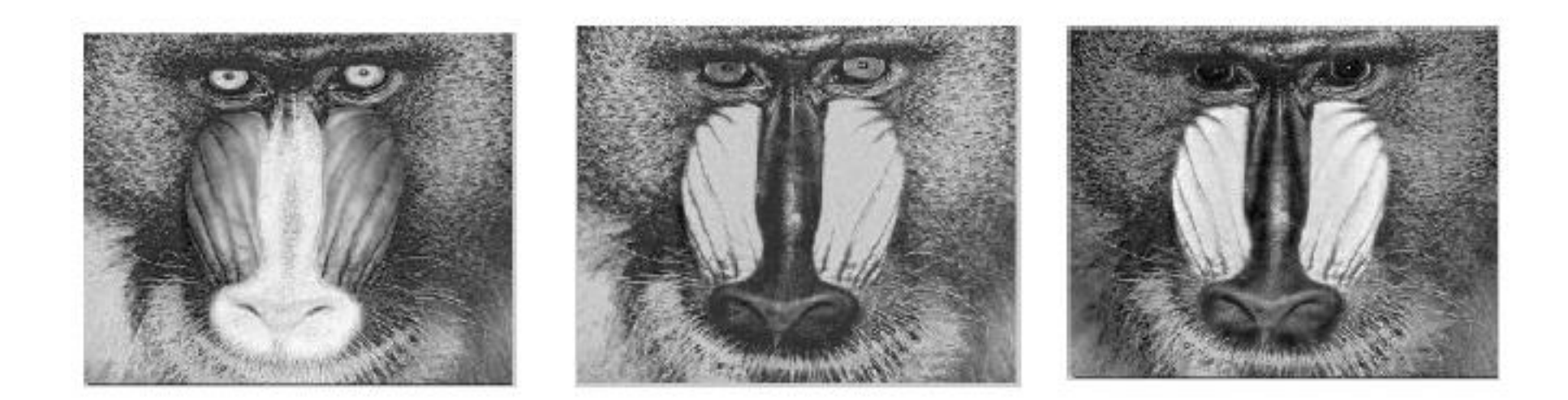

Histograms

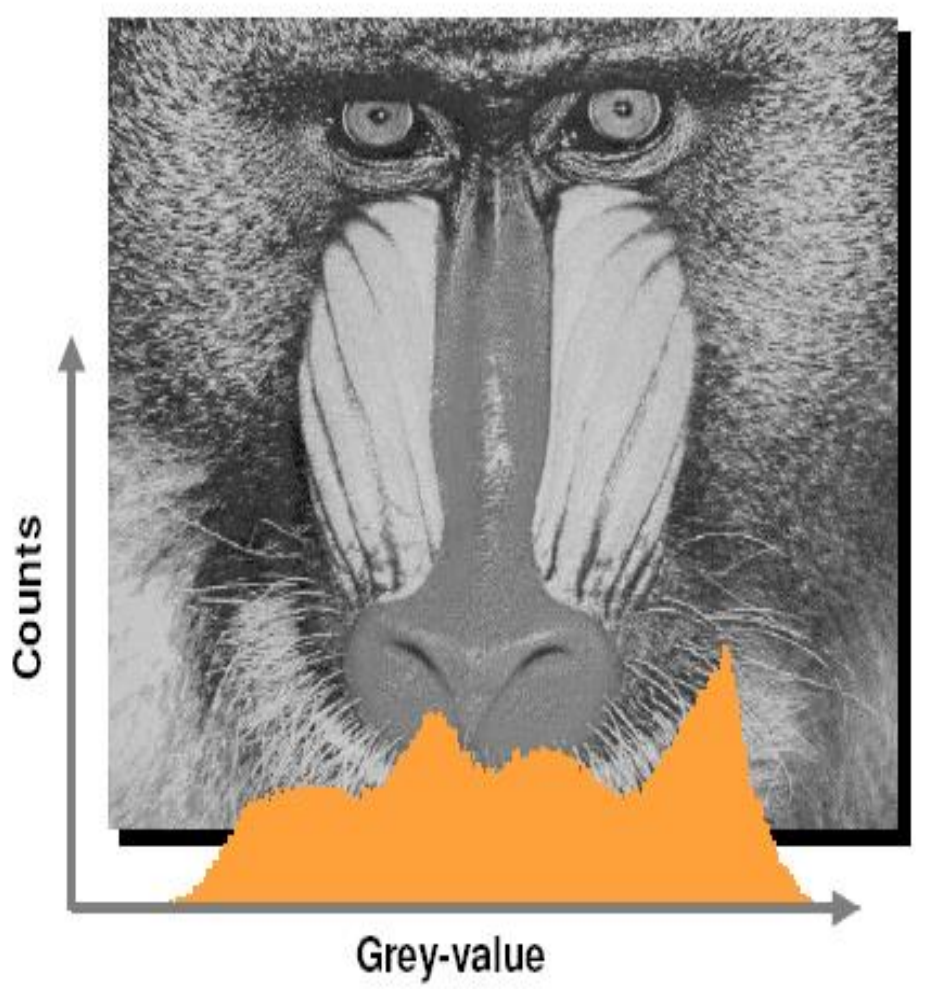

#### Histograms

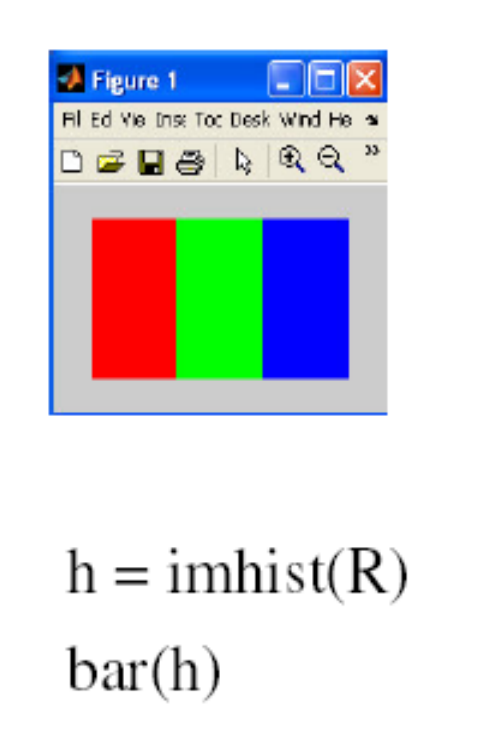

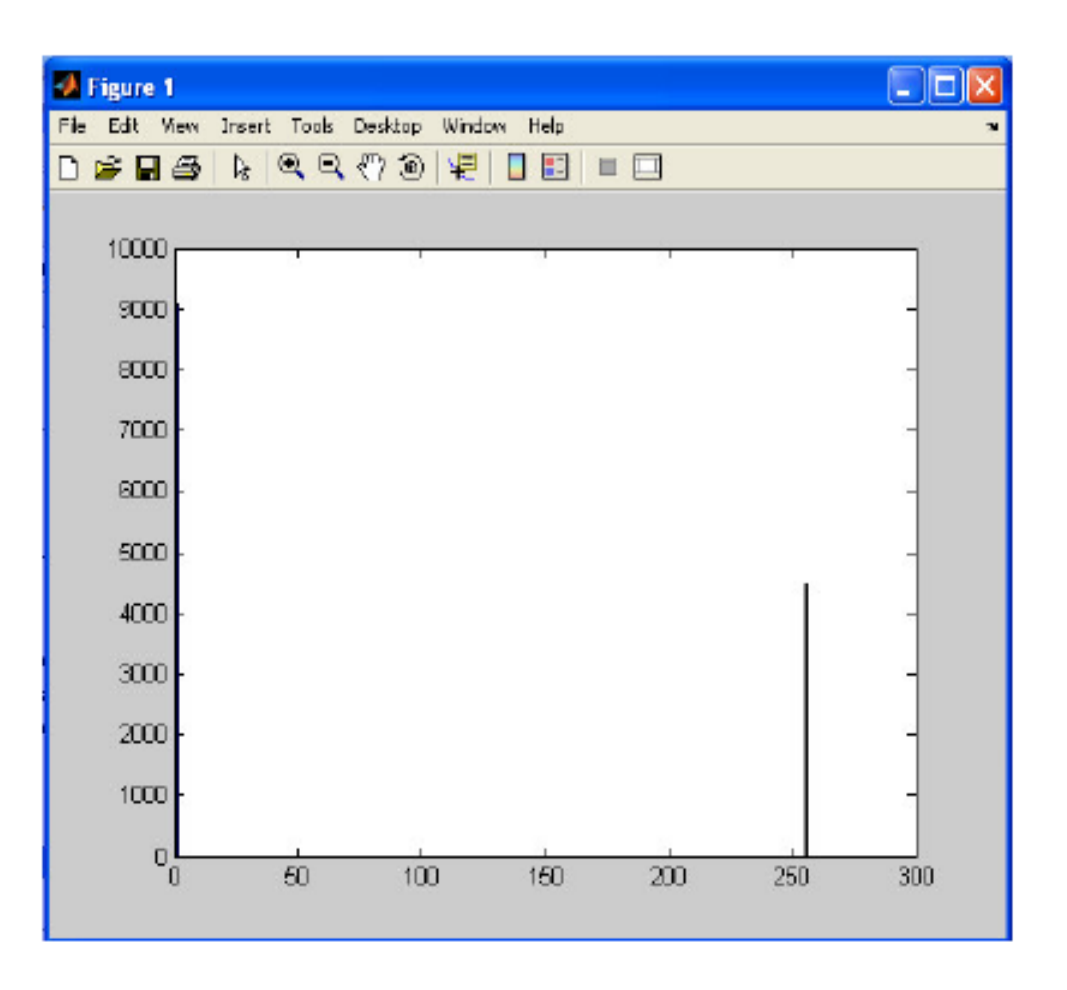